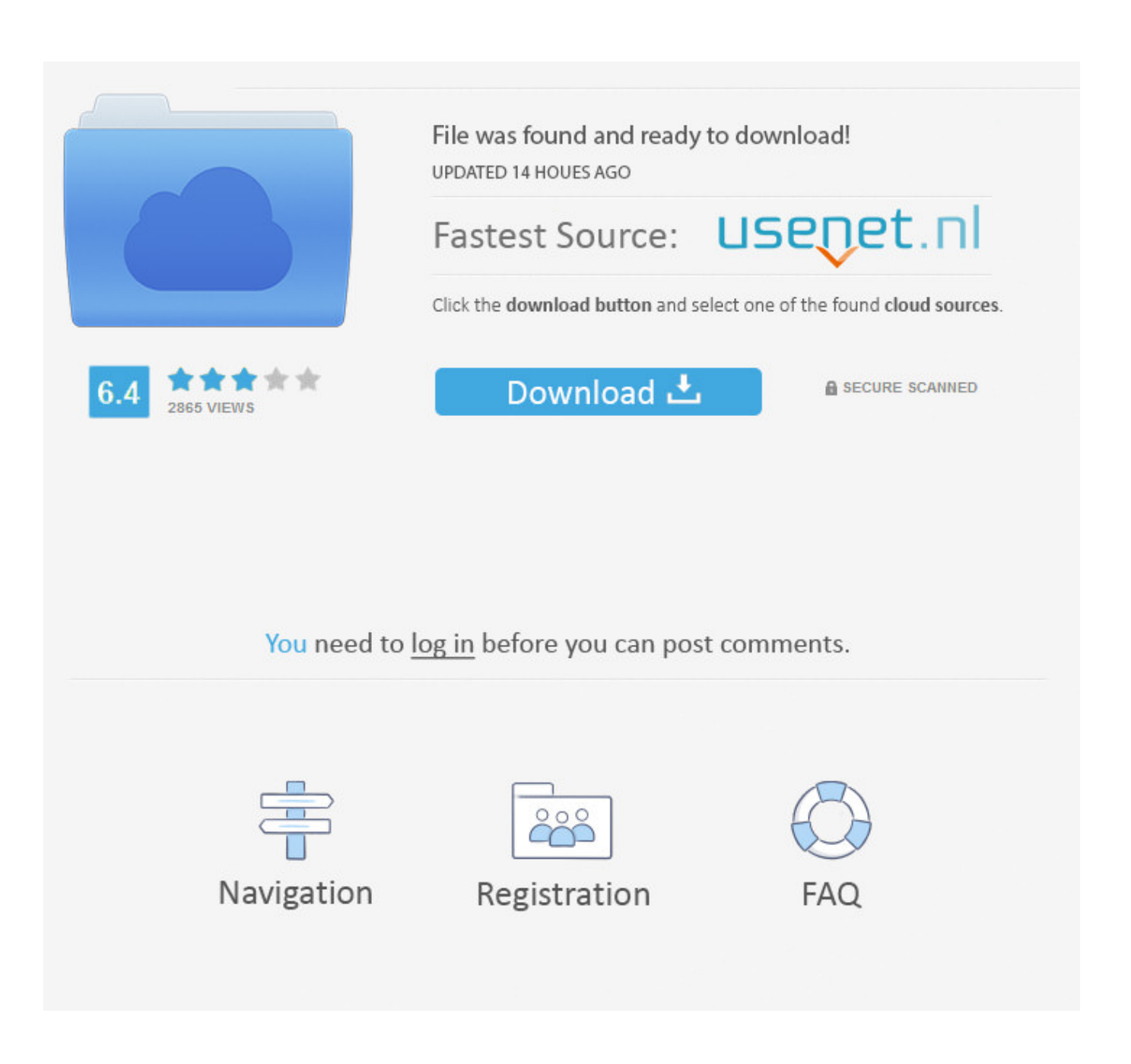

[Building An Object-oriented Dispatch System In Objective-C](http://shoxet.com/17eizd)

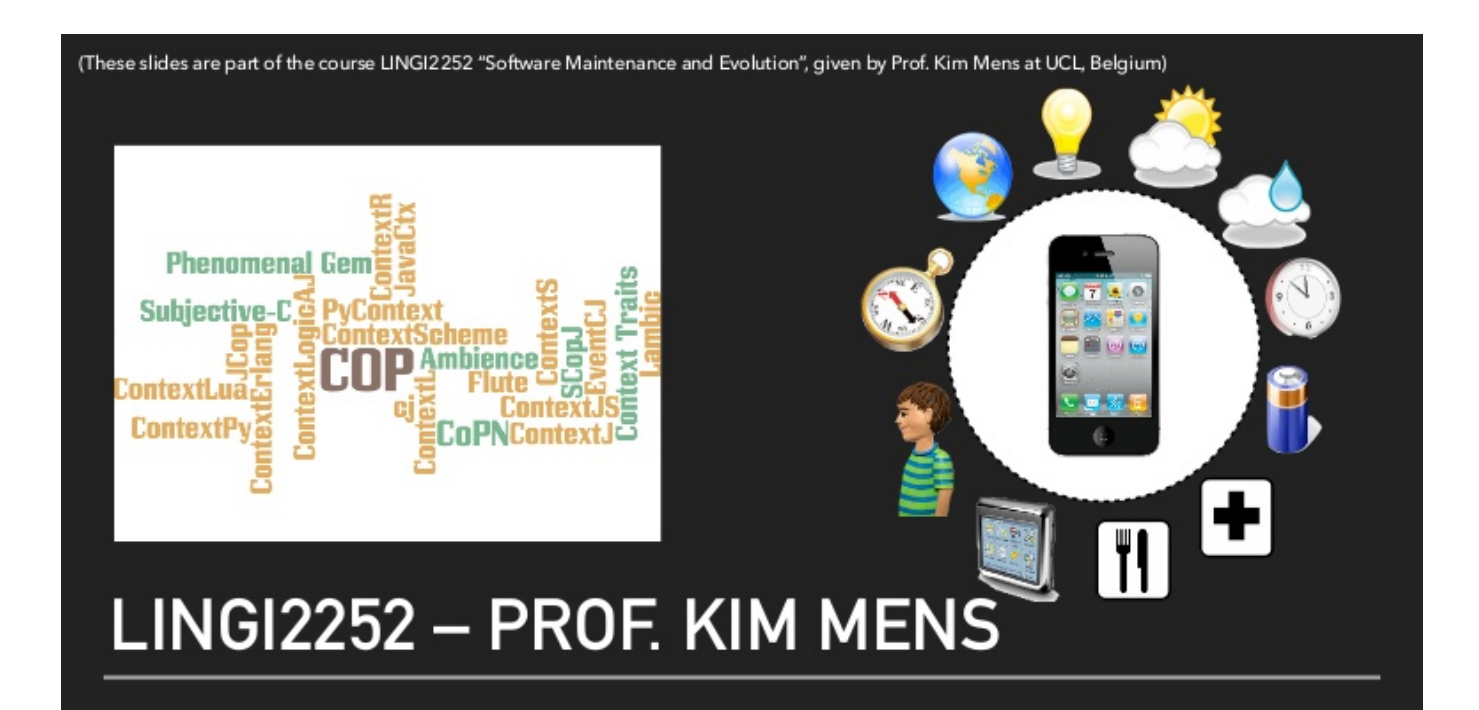

## **CONTEXT-ORIENTED PROGRAMMING**

\* Slides based on joint research with Dr. Sebastian Gonzalez, Dr. Nicolas Cardozo & others

[Building An Object-oriented Dispatch System In Objective-C](http://shoxet.com/17eizd)

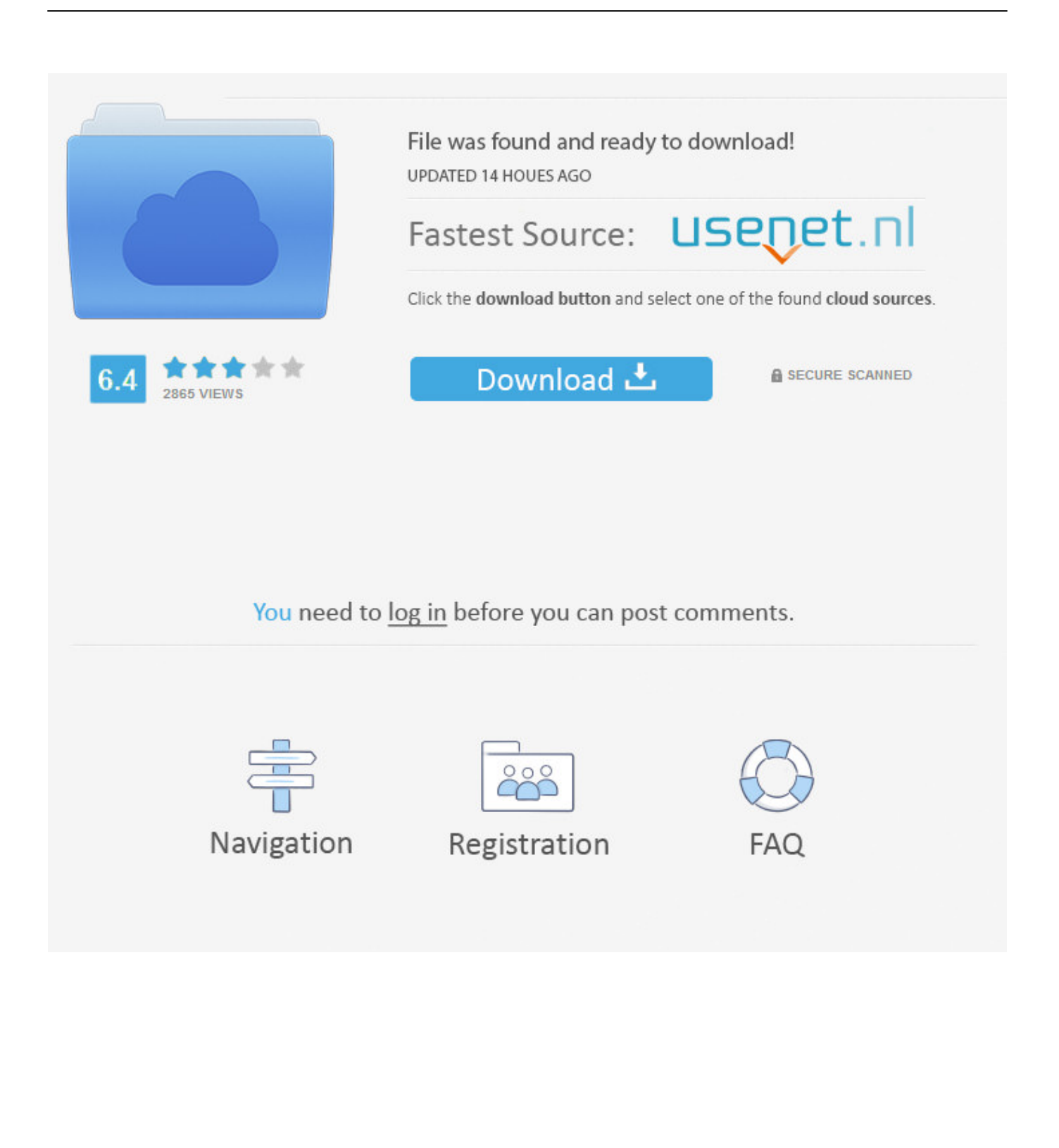

In Objective-C everything is an object, even a class is an object (a little bit different, ... not just a compiler, but also a runtime system to execute the compiled code. ... is based on some wise guy's reverse engineering of Swift binaries and runtime. ... the dynamic dispatch making the direct function call to the implementation.. attracted little scrutiny from systems security researchers. The latest code-reuse ... add dynamic dispatch of function calls to C, the imple- mentation of this ... Message Dispatch. Objective-C is an object-oriented programming language ... By making an ML-G operate on a collection of counterfeit objects, the .... documents the Objective-C™ language, an object-oriented programming language based on ... Application Kit<sup>™</sup> framework (for building a graphical user interface), and others. ... Chapter 4, "The Run-Time System," looks at the NSObject class and how ... to the superclass and tries to find the selector in its dispatch table.. You will also use object-oriented dispatch to implement "mixed arithmetic" ... abstraction that demonstrates the "open" nature of true object-oriented systems. ... For example, if you are building a call graph to study addition, you probably ... The same as the purpose of a regular class: to define an abstraction.. If you're already familiar with object-oriented programming, Objective-C can be a ... Not only does this make learning easier, but it also will help you build a more ... Objective-C runtime system's role in dynamic message dispatching, and learn .... Become an X Coder, an online book on Cocoa and Objective-C; Objective-C ... also for Objective-C; W3Kit, an object-oriented toolkit for building interactive World ... provides a set of Objective-C classes which model a mail system. ... object oriented programming language with dynamic message dispatch .... Some object-oriented languages (C++, for example, but not Swift) allow ... In object-oriented programming, a class is an extensible program-code-template for creating objects, ... (or only a file system, or one motion manager on an iPhone). ... dispatch\_once\_t = 0 static var instance : DispatchSingleton?. Object-oriented programming (OOP) is a programming paradigm based on the concept of ... In OOP, computer programs are designed by making them out of objects that ... Significant object-oriented languages include Java, C++, C#, Python, PHP, ... An online shopping system might have objects such as "shopping cart", .... Felicity Lu-Hill: "Definition of Object Oriented Programming" through "Version Control Systems (VCS) and Build System" ... Virtual method dispatch is implemented by the compiler by adding a pointer to each class's data layout (called ... languages like Java and C++, but not Objective C; Method Overload Resolution in Java.. Object-oriented (OO) programming is a programming paradigm that includes or ... Classes; Methods and Properties; Message Passing and Dynamic Dispatch ... Common Lisp introduced the Common Lisp Object System, adding objects ... Object-Oriented Programming and the Objective-C Language (PDF) .... Building an object-oriented dispatch system in Objective-C ... In the discussion below, I'll build up an implementation of a "recent items" list, .... In computer programming, a function object is a construct allowing an object to be invoked or ... In C++, a function object may be used instead of an ordinary function by ... A function-object using the class system, no use of closures: ... That type of single dispatch object-oriented programming can be done fully with closures.. In fact Axel Schreiner provides his book "Object-oriented Programming in ANSI-C" for ... Deriving a class would entail copying this dispatch table and replacing the entries ... /other/4024626/Object-Oriented-C-Creating-Foundation-Classes-Part-1 ... It's a bit different from C++ in that the object system is defined in terms of C .... The Objective-C language began life as the Object Oriented Pre-Compiler [9] (OOPC). This was a simple preprocessor that took Smalltalk-like constructs and translated them into pure C code. Since C has no native support for dynamic dispatch, the pre-compiler used a separate library to handle dynamic lookup of methods.. However, Objective-C isn't just "an object-oriented C", it's one of the original ... Each entry in the dispatch table is a method ( Method ) that keys a selector ( SEL ) ... In most cases, making a method direct probably won't have a .... GCD, operating at the system level, can better accommodate the needs of all ... When you build your app using the Objective-C compiler, all dispatch objects are ... with existing code), you can disable Objective-C-based dispatch objects by .... By tr-r-ransplanting Smalltalk's virtual dispatch system into zee skull of my cadaver of ... SteveJobs and NeXt used Objective-C for a computer based on a Mach ... There are still OSs that are as pervasively object oriented (BeOs probably is one) ... class, and the AppKit was rewritten massively to build on the new base class.. Objective-C is, above all, an object oriented programming language and as such ... Much as a blueprint or architect's drawing defines what an item or a building will ... that the application will continue to use up system memory until none is left.. Building a Blocks-Based Object System in (Objective-)C ... A (dispatch m) function that checks whether its argument (the message) equals .... Output on R console  $\geq$  my.r.obj class(my.r.obj) [1] ... When dealing with S3 system we are interested in creating methods of generic functions. In S3 ... with UseMethod() based on the type of the first argument (S4 system uses ... Note internal dispatch only occurs on objects, that is those for which ... d39ea97ae7

[Windows 10 Insider Preview Build 18975 \(20H1\) released](http://lahalfter.yolasite.com/resources/Windows-10-Insider-Preview-Build-18975-20H1-released.pdf) [ARRIVAL 2016 REVIEW](https://adamj71o.wixsite.com/dierelabta/post/arrival-2016-review) [Mehndi Design Pdf Free Download](https://picsart.com/i/321576851178201) [Turn Off The Screen \( Android \)](https://picsart.com/i/321576854177201) [5 Online Sequence Diagram Maker Websites Free](http://browmuconme.mystrikingly.com/blog/5-online-sequence-diagram-maker-websites-free) [Bitwig Studio 2.5.1 Crack](http://katurro.yolasite.com/resources/Bitwig-Studio-251-Crack.pdf)

[GridinSoft Anti-Malware 4.0.11 Crack](http://leardownquarna.mystrikingly.com/blog/gridinsoft-anti-malware-4-0-11-crack) [Changes in the management of Mozmill tests](http://esacam.yolasite.com/resources/Changes-in-the-management-of-Mozmill-tests.pdf) [Facebook Mobile Login, FB Mobile Login](http://tiupiba.yolasite.com/resources/Facebook-Mobile-Login-FB-Mobile-Login.pdf) [MS addony pisze..](http://nrocbarmo.yolasite.com/resources/MS-addony-pisze.pdf)